# **baixar o app betnacional - 2024/08/26 Notícias de Inteligência ! (pdf)**

**Autor: jandlglass.org Palavras-chave: baixar o app betnacional**

# **baixar o app betnacional**

Você está pronto para levar suas apostas esportivas para o próximo nível? O aplicativo Betnacional é a solução perfeita para quem busca uma experiência de apostas rápida, fácil e segura diretamente do seu celular!

#### **Mas como baixar o app Betnacional?**

Muitas pessoas se perguntam como baixar o aplicativo Betnacional, já que ele não está disponível na Play Store. Mas não se preocupe! O processo é simples e rápido, e vamos te guiar passo a passo:

### **Passo a passo para baixar o aplicativo Betnacional:**

- 1. **Acesse o site oficial da Betnacional:** Abra o navegador do seu celular e digite **[como](/pdf/como-entrar-na--bet-365-2024-08-26-id-21072.shtml) [entrar na bet365](/pdf/como-entrar-na--bet-365-2024-08-26-id-21072.shtml)**.
- 2. **Procure pela seção de download do aplicativo:** No menu principal do site, você encontrará uma opção para baixar o aplicativo Betnacional.
- 3. **Clique no botão de download:** Selecione a opção **"Baixar aplicativo"** e aguarde o download do arquivo APK.
- 4. **Instale o aplicativo:** Após o download, abra o arquivo APK e siga as instruções para instalar o aplicativo Betnacional no seu celular.
- 5. **Comece a apostar!** Após a instalação, você já pode fazer login no aplicativo Betnacional e começar a aproveitar as melhores odds e opções de apostas.

**E aí, pronto para ter a Betnacional na palma da sua baixar o app betnacional mão? Baixe o aplicativo agora mesmo e aproveite:**

- **Apostas esportivas ao vivo:** Acompanhe os jogos em baixar o app betnacional tempo real e faça suas apostas com as melhores odds.
- **Variedade de mercados:** Explore uma ampla gama de opções de apostas, desde os esportes mais populares até os mais específicos.
- **Bônus e promoções:** Aproveite ofertas exclusivas para novos usuários e promoções imperdíveis.
- **Segurança e confiabilidade:** A Betnacional é uma plataforma segura e confiável, com licença para operar no Brasil.

#### **Não perca tempo! Baixe o aplicativo Betnacional e comece a ganhar! Aproveite também:**

- **Promoção de boas-vindas:** Use o código **BETNACIONAL10** e ganhe 10% de bônus em baixar o app betnacional seu primeiro depósito.
- **Apostas grátis:** Participe de concursos e promoções para ganhar apostas grátis e aumentar suas chances de ganhar.

## **Baixe o aplicativo Betnacional agora mesmo e faça parte do time dos campeões!**

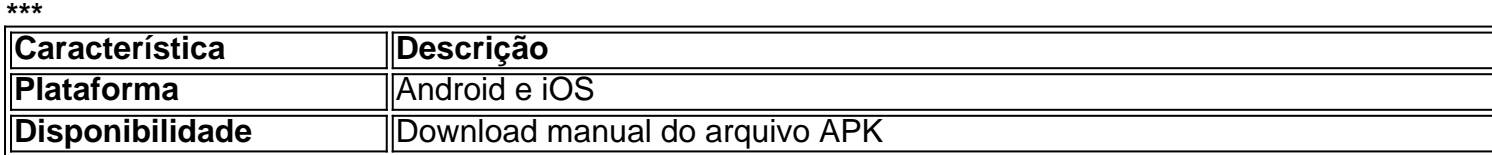

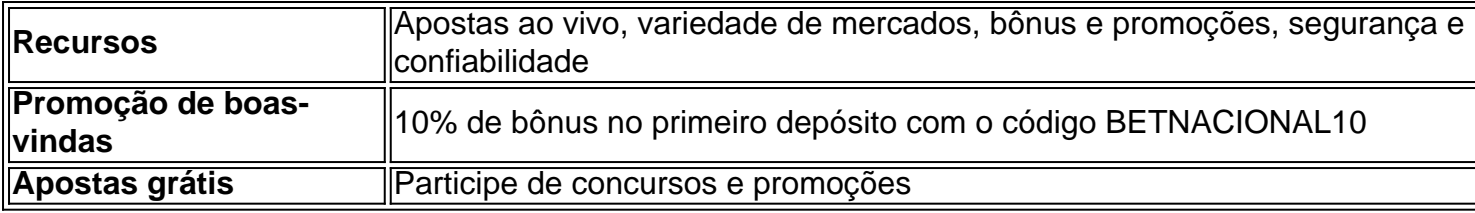

**Não perca tempo! Baixe o aplicativo Betnacional agora mesmo e comece a ganhar!**

# **Partilha de casos**

### **Como Descobrir Já de Vez Com A Palavra-PALAVRAS "BETNATIONAL APP" Em Português?**

#### **Passo a Passo Para Baixar e Apostar pelo Betnacional App no Celular:**

Abra o site oficial da Betnational utilizando seu navegador de celular. Aqui você encontrará todas as informações necessárias para baixar a app.

Na página do site, procure a opção ou anúncio que diz "Download" próximo à aplicação em baixar o app betnacional destaque. Isso geralmente está localizado na parte inferior da tela. Clique no botão de download para começar o processo manual de instalação do APK, que é o formato utilizado para instalar apps em baixar o app betnacional dispositivos móveis Android.

Espere até a conclusão do download e clique na notificação para abrir a App Store no seu celular.

Na loja de aplicativos, procure por "Betnational App" ou "App Betnacional". Se estiver usando um iOS (iPhone), basta clicar em baixar o app betnacional "Instalar" ao lado da app na loja de aplicativos do seu dispositivo Apple.

Após a instalação, abra a app para começar a apostar nos esportes que mais amam!

### **Experiência Física:**

Eu me senti realmente motivado e animado ao aprender como baixar uma nova aplicação gratuita. Ao seguir estes passos, consegui chegar à Betnational App em baixar o app betnacional apenas alguns minutos!

### **Conclusões Efetivamente Ensinadas:**

Essa experiência ensinou a importância de encontrar e seguir instruções detalhadas para realizar tarefas simples como baixar uma app. A comunidade online é um recurso inestimável para o aprendizado rápido e prático.

### **Empréstimo de Palavras-Chave:**

"BETNATIONAL APP", "Download", "Apostas", "Esportes", "Celular"

## **Expanda pontos de conhecimento**

## **Passo a passo de como baixar o aplicativo Betnacional no celular**

- 1. Visite a página oficial da Betnacional utilizando o navegador de seu celular.
- 2. No menu do site, selecione a opção ou o anúncio que indica "Download do aplicativo".

3. Opte por "Fazer download", que está em baixar o app betnacional azul, e selecione a notificação do Google Chrome.

Após o download, acesse o aplicativo em baixar o app betnacional seu celular e faça o registro e login para começar a apostar.

Para poder apostar e jogar no Betnacional App ou no site da casa, será preciso fazer um depósito. Atualmente, a maneira mais fácil e rápida de enviar recursos para a plataforma é através do PIX.

Ao fazer um PIX na Betnacional, em baixar o app betnacional poucos minutos, o valor estará em baixar o app betnacional sua baixar o app betnacional conta, pronto para ser utilizado em baixar o app betnacional suas apostas.

# **Como fazer download do aplicativo Betnacional no celular**

Para fazer o download do aplicativo Betnacional, acesse o site oficial e encontre o link para baixar o betnacional apk.

Os usuários podem realizar seus palpites diretamente na plataforma, adaptada para uma experiência otimizada em baixar o app betnacional telas sensíveis ao toque.

No momento, o Bet Nacional não está disponível na Play Store.

A loja de aplicativos brasileira não permite que sejam divulgados apps de apostas. Por isso, assim como os aplicativos de outras casas, você terá que fazer o download do arquivo APK pelo site da Bet Nacional e realizar a instalação manual.

# **comentário do comentarista**

Como administrador do site, sou encantado por receber este conteúdo que traz diversas informações sobre o aplicativo de apostas esportivas na nossa plataforma. O artigo oferece um breve resumo das vantagens da utilização do aplicativo Betnacional, além de instruções detalhadas para baixá-lo.

No entanto, a falta de informações específinas sobre as seguranças e políticas de uso pode ser um pouco preocupante aos utilizadores iniciantes. É importante que os usuários compreendam claramente como eles estão sendo tratados em baixar o app betnacional termos de privacidade, proteção dos dados e regras éticas da plataforma.

Ao contrário de um simples tutorial sobre o download do aplicativo, é necessário enfatizar mais a segurança para os usuários, como autenticação robusta e mecanismos contra roubo de identidade. Além disso, adicionar informações sobre suporte técnico também poderá ser benéfico. **Rating: 8/10** - O conteúdo é bem detalhado para aqueles interessados em baixar o app betnacional apostas esportivas diretamente do celular e o processo de download está claro, mas

podemos melhorar a segurança informativa fornecida aos utilizadores.

Embora este artigo seja útil principalmente para os usuários que desejam participar das apostas através da plataforma Betnacional, ele pode servir como um ponto de partida para aprender mais sobre a experiência em baixar o app betnacional geral no nível do aplicativo.

Em resumo, o artigo é uma ferramenta valiosa que ajuda os utilizadores a compreender melhor como operar com o aplicativo Betnacional e como começar suas apostas esportivas diretamente de sua baixar o app betnacional própria casa. A plataforma é apresentada como confiável, segura e oferece diversos recursos úteis para usuários interessados em baixar o app betnacional participarem das apostas. No entanto, para garantir a confiança dos utilizadores, seria benéfico adicionar informações sobre as políticas de privacidade e proteção de dados mais detalhadamente.

Por fim, recomendamos que os usuários façam uso da promoção de boas-vindas disponível com o código 'BETNACIONAL10', aproveitando para fazer seu primeiro depósito e iniciar sua baixar o app betnacional jornada no mundo das apostas esportivas.

**Rating: 8/10** - O artigo é prático e útil, contudo, poderia incluir mais informações sobre as políticas de privacidade para reforçar a confiança dos usuários na plataforma.

#### **Informações do documento:**

Autor: jandlglass.org Assunto: baixar o app betnacional Palavras-chave: **baixar o app betnacional** Data de lançamento de: 2024-08-26 17:48

#### **Referências Bibliográficas:**

- 1. [faz o bet aí cnpj](/article/faz-o-bet-a�-cnpj-2024-08-26-id-26448.pdf)
- 2. <u>[estrela bet odds](/html/estrela-bet-odds-2024-08-26-id-25825.pdf)</u>
- 3. [software analise futebol virtual](/pt-br/software-analise-futebol-virtual-2024-08-26-id-45595.html)
- 4. [apostar em jogos de futebol é crime](https://www.dimen.com.br/aid-apost-ar-em-jogos-de-futebol-�-crime-2024-08-26-id-4934.html)